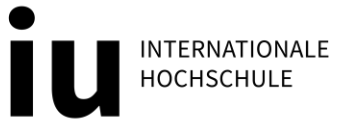

# **FACTSHEET ADVANCED WORKBOOK**

### **SHORTFACTS**

- − Bei Kursen mit Prüfungsformflexibilität: Alternative zur Klausur
- − Digitale Open-Book-Prüfungsform mit 6 Aufgaben
- − Anwendung und Transfer von erlerntem, skriptbasiertem Wissen
- − Upload als eine PDF-Datei am Ende des Kurses via Turnitin
- − Bewertung mit Note (analog zur Klausur)

## **DURCHFÜHRUNG**

#### **Aufbau**

Deckblatt, 6 Antworten mit je 1500 - 3000 Zeichen (inkl. Leerzeichen), Literaturverzeichnis

#### **Bearbeitung**

Das Advanced Workbook enthält 6 Aufgaben, die sich an den Themen des Skripts orientieren, die selbständig zu bearbeiten und über Turnitin einzureichen sind. Dabei liegt der Fokus auf der Transferleistung, das im Skript erworbene Wissen soll genutzt und verknüpft werden. Die Antworten erfordern eigene Denkansätze, begründete Meinungen und Argumentationen, oder die Anwendung des Wissens auf bestimmte Fälle oder Beispiele. Die Beantwortung der Aufgaben soll selbstständig und in eigenen Worten erfolgen.

#### **Bewertung**

Jede Advanced-Workbookaufgabe wird einzeln bewertet und hat eine Gewichtung von jeweils 15 Prozent. Insgesamt werden 10 Prozent für die formale und schriftliche Ausarbeitung vergeben. Es müssen mindestens 50 Prozent der Punkte für das Bestehen erreicht werden.

#### **Prüfungsformflexibilität: Klausur oder Workbook**

In Kursen mit Prüfungsformflexibilität, in denen neben der Klausur die Prüfungsform Advanced Workbook angeboten wird, kannst Du selbst entscheiden, mit welcher Prüfungsform Du den Kurs abschließen möchtest. Wenn das Advanced Workbook erst eingeführt wurde, als Du schon im Kurs angemeldet warst, kannst Du trotzdem zwischen beiden Prüfungsformen wählen. Erst wenn Du Deine Arbeit per Turnitin eingereicht oder die Klausur abgelegt hast, ist Deine Entscheidung getroffen und Du kannst nicht mehr wechseln.

**Alle weiteren Informationen zum Advanced Workbook findest Du in myCampus in den FAQs und natürlich im Prüfungsleitfaden für das Advanced Workbook in Deinem myCampus Kurs.**